# Package 'RPCR'

October 19, 2014

<span id="page-0-0"></span>Type Package

Title High-dimensional survival prediction using RPCR.

Version 1.0

Date 2014-10-16

Author Wei Liu <freelw@gmail.com> and Chunquan Li<lcqbio@yahoo.com.cn>

Maintainer Wei Liu <freelw@gmail.com>

**Depends**  $R$  ( $>= 3.1.1$ ), survival, igraph, Matrix

# Description

This package implements the reweighted partial Cox Regression method which used for survival analysis on high-dimensional gene expression data and the directed random walk algorithm which used to evaluate the topological importances of nodes in the global pathway graph.

License GPL(>=2)

# R topics documented:

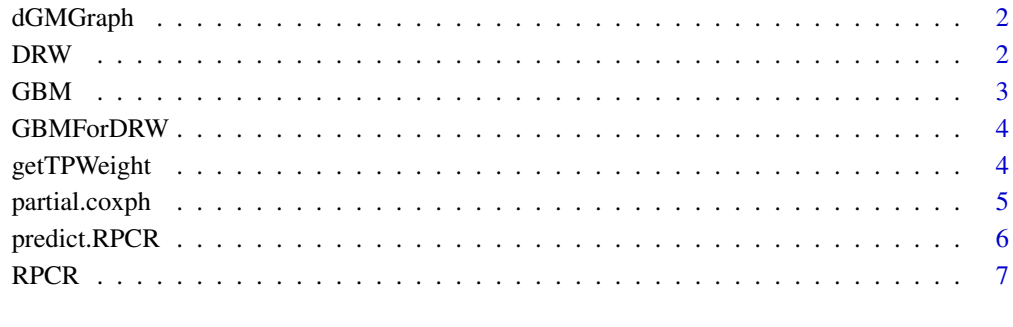

**Index** [9](#page-8-0)

<span id="page-1-0"></span>

# Description

The directed global pathway graph constructed by the R package iSubpathwayMiner.

# Usage

data("dGMGraph")

# Format

An igraph R object.

# Details

There are 5746 nodes in dGMGraph. Each node in the graph represents a gene or a metabolite. The global pathway graph is used to evaluate the topological importances of genes by directed random walk.

#### Examples

data(dGMGraph)

<span id="page-1-1"></span>

DRW *Directed Random Walk*

#### Description

The directed random walk algorithm proposed by Liu et al(2013).

# Usage

DRW(igraphM, p0, EdgeWeight = FALSE, gamma = 0.3)

#### Arguments

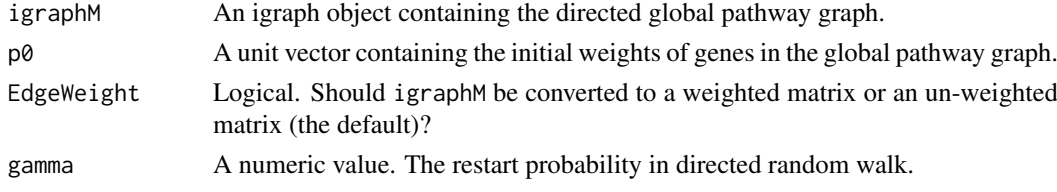

#### Details

This function implements the directed random walk algorithm proposed by Liu et al (2013). It evaluates the topological weight of each gene according to its topological importance in the global pathway graph. The genes that close to many other genes that have large initial weights will receive larger weights. The final weights reflect the topological importances of genes in the global pathway graph.

#### <span id="page-2-0"></span> $GBM$  3

# Value

A numerical vector containing the topological weights of nodes in igraphM.

# Author(s)

Wei Liu <freelw@gmail.com>

#### References

Liu, W., et al., Topologically inferring risk-active pathways toward precise cancer classification by directed random walk. Bioinformatics, 2013. 29(17): p. 2169-77.

# Examples

```
data(dGMGraph)
vertexs <- V(dGMGraph)
p0 <- runif(length(vertexs), min = 0, max = 1)
names(p0) <- vertexs$name
p0 <- p0/sum(p0)
vertexWeight <- DRW(igraphM = dGMGraph, p0, EdgeWeight=FALSE, gamma = 0.3)
names(vertexWeight) <- names(p0)
```
#### GBM *GBM survival data set.*

# Description

A GBM survival data set used to test the RPCR model.

# Usage

data("GBM")

# Format

A data frame with 100 observations on the following 215 variables.

# Examples

data(GBM)

<span id="page-3-0"></span>

### Description

The GBM expression profiles used to evaluate the topological importances of genes in the global pathway graph.

#### Usage

data("GBMForDRW")

#### Format

A data frame with 100 observations on the following 3916 variables.

### Examples

data(GBMForDRW)

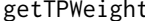

**Obtain topological weights of genes** 

#### Description

Evaluate the topological weights of genes in the global pathway graph by directed random walk.

### Usage

```
getTPWeight(globalGraph, data, Gamma = 0.3)
```
#### Arguments

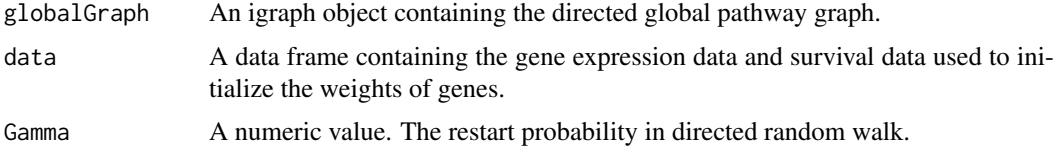

#### Details

This function evaluates the topological importance of each node in the global pathway graph globalGraph and returns the topological weights of genes. The argument data is a data frame containing the gene expression data and survival data. Each row represents a sample, and each column represents a gene (the last two columns represent "status" and "time" respectively). The rownames of data are sample names, and the colnames of data are Entrez gene IDs (the last two columns are "status" and "time" respectively). The initial weights of genes in directed random walk are initialized by assigning to each gene as its -log(P-value) from a univariate Cox regression analysis on samples in data, and normalized to a unit vector.

#### <span id="page-4-0"></span>partial.coxph 5

# Value

A numerical vector containing the topological weights of nodes in globalGraph.

#### Author(s)

Wei Liu <freelw@gmail.com>

#### References

Liu, W., et al., Topologically inferring risk-active pathways toward precise cancer classification by directed random walk. Bioinformatics, 2013. 29(17): p. 2169-77.

# See Also

[DRW](#page-1-1)

### Examples

```
# test getTPWeight
data(dGMGraph)
data(GBMForDRW)
geneTPW <- getTPWeight(globalGraph = dGMGraph, data = GBMForDRW, Gamma = 0.3)
```
partial.coxph *Fitting of a Partial Cox Regression model*

#### Description

Method for fitting a Partial Cox Regression model (Li and Gui, 2004) to survival data.

# Usage

```
partial.coxph(formula, data = parent.frame(), control,
              method = c("efron", "breslow"), degree,
              min.degree, max.degree, rescale = TRUE, ...)
```
#### Arguments

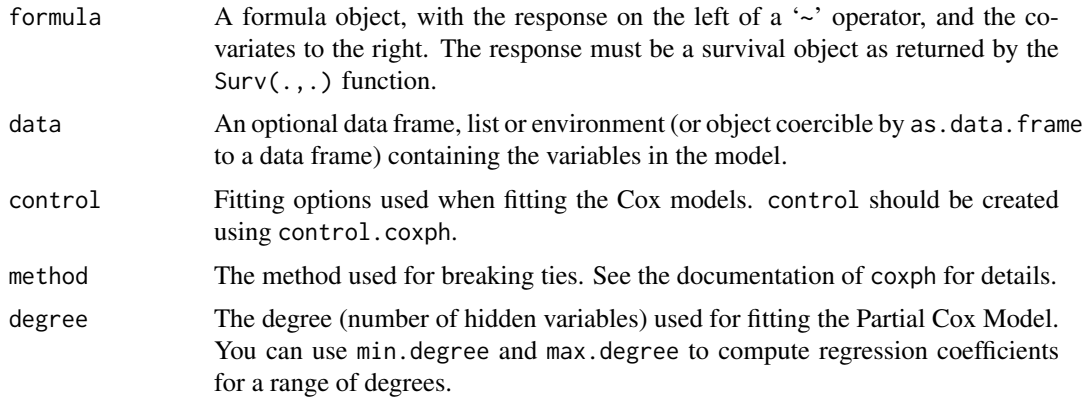

<span id="page-5-0"></span>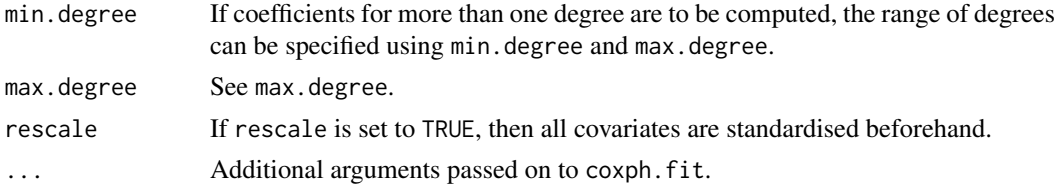

# Value

partial.coxph returns an object of the class partial.coxph, which is a list containing, amongst others, the following elements:

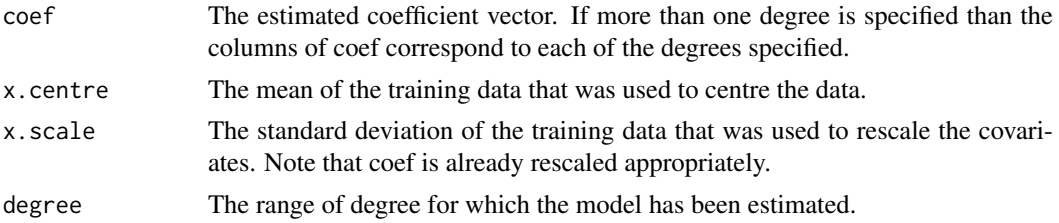

# Author(s)

Ludger Evers <ludger@stats.gla.ac.uk>

# References

Li, H., Gui, J. Partial Cox regression analysis for high-dimensional microarray gene expression data, Bioinformatics, 20, i208-i215 (2004).

#### See Also

[coxph](#page-0-0)

<span id="page-5-1"></span>predict.RPCR *Predicting the risk of patients.*

#### Description

Predict the risk of patients based on the RPCR model.

# Usage

```
predict.RPCR(object, newdata, degree, ...)
```
# Arguments

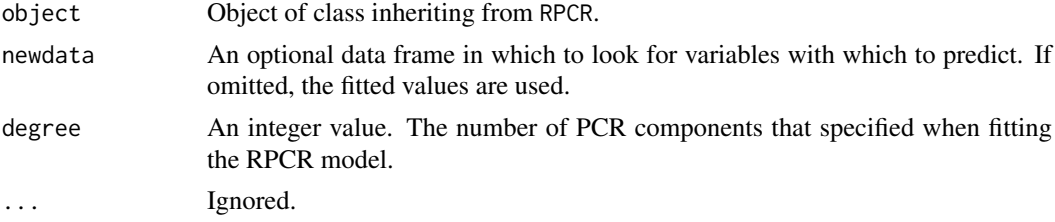

#### <span id="page-6-0"></span> $RPCR$   $\qquad \qquad$  7

# Value

Return the predicted scores.

#### Author(s)

Wei Liu <freelw@gmail.com>

# References

Li, H., Gui, J. Partial Cox regression analysis for high-dimensional microarray gene expression data, Bioinformatics, 20, i208-i215 (2004).

## See Also

[RPCR](#page-6-1)

#### Examples

```
data(dGMGraph)
data(GBMForDRW)
data(GBM)
geneTPW <- getTPWeight(globalGraph = dGMGraph, data = GBMForDRW, Gamma = 0.3)
TR <- GBM[1:80, ]
TE <- GBM[81:100, 1:(ncol(GBM)-2)]
RPCRModel <- RPCR(data = TR, geneTPWeight = geneTPW, D = 3)
lp <- predict.RPCR(object = RPCRModel, D = 3)
lpnew <- predict.RPCR(object = RPCRModel, newdata = TE, D = 3)
```
<span id="page-6-1"></span>RPCR *Fitting the RPCR model.*

#### Description

Method for fitting the Reweighted Partial Cox Regression (RPCR) Model.

# Usage

```
RPCR(data, geneTPWeight, D = 3)
```
# Arguments

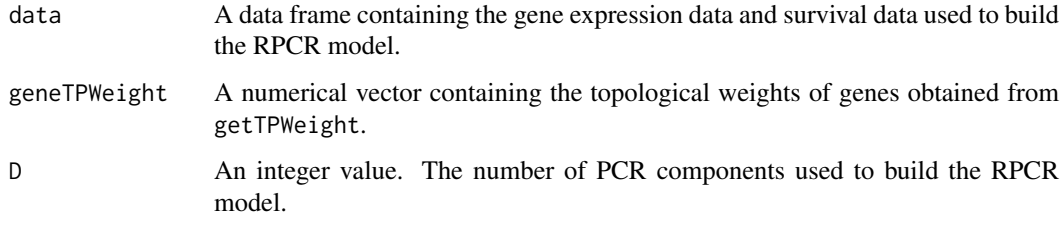

#### Details

This function implements the fitting of the RPCR model. It integrates the topological importances of genes to reweight the coefficients of genes in the partial cox regression model. This strategy can improve the predictive accuracy and the generalization of the Cox model.

The argument data is a data frame containing the gene expression data and survival data. Each row represents a sample, and each column represents a gene (the last two columns represent "status" and "time" respectively). The rownames of data are sample names, and the colnames of data are Entrez gene IDs (the last two columns are "status" and "time" respectively). We suggest user uses only those genes that are significant in a univariate Cox regression analysis to build the RPCR model.

D is the number of PCR components that used to build the RPCR model. To determine a proper D value, one can test the significance of association between each PCR component and survival time using univariate Cox regression analysis, and select the top D significant PCR components to build the final RPCR model.

#### Value

Returns an object of the class partial.coxph, which is a list containing the following elements:

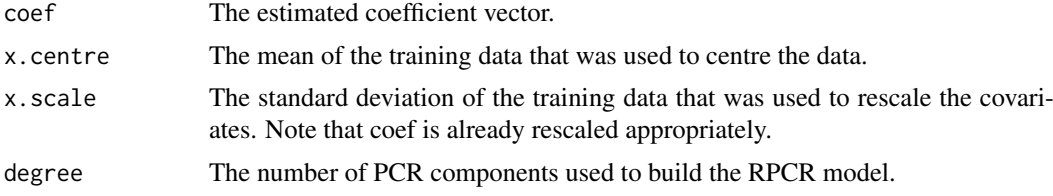

#### Author(s)

Wei Liu <freelw@gmail.com>

#### References

Li, H., Gui, J. Partial Cox regression analysis for high-dimensional microarray gene expression data, Bioinformatics, 20, i208-i215 (2004).

#### See Also

[predict.RPCR](#page-5-1)

#### Examples

```
data(dGMGraph)
data(GBMForDRW)
data(GBM)
geneTPW <- getTPWeight(globalGraph = dGMGraph, data = GBMForDRW, Gamma = 0.3)
TR <- GBM[1:80, ]
TE <- GBM[81:100, 1:(ncol(GBM)-2)]
RPCRModel \leq RPCR(data = TR, geneTPWeight = geneTPW, D = 3)
```
<span id="page-7-0"></span>

# <span id="page-8-0"></span>Index

∗Topic datasets

dGMGraph, [2](#page-1-0) GBM, [3](#page-2-0) GBMForDRW, [4](#page-3-0)

coxph, *[6](#page-5-0)*

dGMGraph, [2](#page-1-0) DRW, [2,](#page-1-0) *[5](#page-4-0)*

GBM, [3](#page-2-0) GBMForDRW, [4](#page-3-0) getTPWeight, [4](#page-3-0)

partial.coxph, [5](#page-4-0) predict.RPCR, [6,](#page-5-0) *[8](#page-7-0)*

RPCR, *[7](#page-6-0)*, [7](#page-6-0)